The book was found

# **Creating Vista Gadgets: Using HTML, CSS And JavaScript With Examples In RSS, Ajax, ActiveX (COM) And Silverlight**

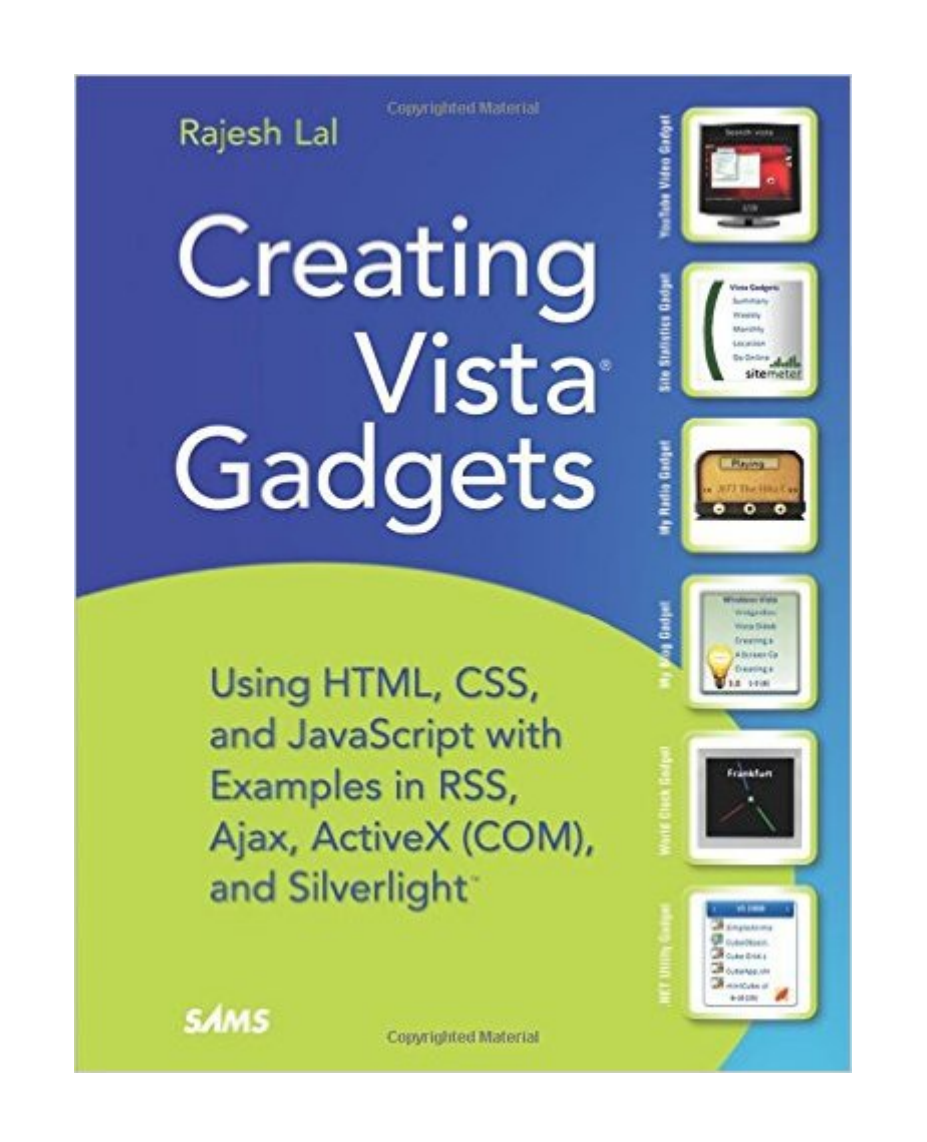

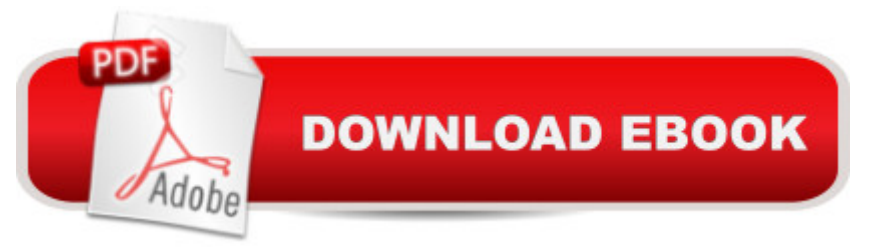

### **Synopsis**

AÂ one-stop resource for each aspect of designing and developing Sidebar gadgets, perfect for anyone who wants to create killer gadgets Explores one of the super cool features new to Windows Vista -- the Sidebar It is a one-stop resource for each aspect of designing and developing Sidebar gadgets, perfect for anyone who wants to create killer gadgets Includes complete design instructions for four never-before-seen gadgets Windows Vista Sidebar is a panel located on the desktop of a PC where gadgets can be placed for easy access and reference. These gadgets are small, single-purpose applications, such as clocks, calendars, games, RSS notifiers, search tools, stock tickers, etc, that reside on the Windows desktop and on the Windows Sidebar. The book will be a tutorial to design and develop a gadget. It will provide ready-to-use samples using .NET, XML, CSS and AJAX. After reading the book, a web developer/designer will be confident enough to start developing gadgets for Windows Vista Sidebar. The beginner portion of the book shows an overview of the subject with the design pattern, the architecture and implementation details. The later sections will have solid examples for instant results. In short, the book will tell how to do everything with Sidebar Gadgets using solid, unique examples. Brief outline: " Brief background on Gadgets " Define architecture, design consideration and implementation to give a clear view to the developer " Step by step, create a useful Gadget sample "My Blogs" " Elaborate the architecture design constraint and implementation details for the sample " Detail the standard practices " Recheck the gadget created for standard practices " Improvise and Improve with compare and contrast " Add advanced samples with .NET, AJAX and XHTML.

## **Book Information**

Paperback: 360 pages Publisher: Sams Publishing; 1 edition (May 15, 2008) Language: English ISBN-10: 0672329689 ISBN-13: 978-0672329685 Product Dimensions: 6.9 x 1 x 9 inches Shipping Weight: 8 ounces (View shipping rates and policies) Average Customer Review: 4.8 out of 5 stars $\hat{A}$   $\hat{A}$  See all reviews $\hat{A}$  (20 customer reviews) Best Sellers Rank: #3,759,887 in Books (See Top 100 in Books) #21 in  $\hat{A}$  Books > Computers & Technology > Programming > Web Programming > ActiveX #39 in $\hat{A}$  Books > Computers & Technology > Networking & Cloud Computing > Networks, Protocols & APIs > COM & DCOM #69 in $\hat{A}$  Books > Computers & Technology > Operating Systems > Windows > Windows Desktop > Windows Vista

#### **Customer Reviews**

Typically, technical books have a problem of being dry. They lack style, any sense of enjoyment (seriously - you don't read one to stay awake at night...) and are typically read because you either have a problem with the subject at hand, or you've been tossed under the bus by your boss - who promised you could be an expert in three days. And, he told you Monday was the deadline - and it's Friday afternoon.Now and then, you come across a book that IS fun, and gives you the opportunity to learn something that can be expanded greatly. Such a book is Rajesh's book on Vista Gadgets. With the technology based in the use of JavaScript, HTML, CSS and Ajax, the skills that you can glean from this book can take you in many directions. The key, however, is learning. And learning something is much more enjoyable and fun when you can see the outcome - and it does something that is, well - cool.Gadgets are designed to be little tools to do something useful. They are a way to automate a daily task. To keep an eye on specific processes. A way to while the time away playing Suduko when, of course, you really should be working. Plus, they can be very attractive and add another element to the theme of a given desktop, much as the wallpaper and the colors of the windows create the theme.Plus, as mentioned - gadgets can be considered a beginners introduction to Web Parts - those pieces of code that do tasks on web servers and on client browsers - the up and coming Web 2.0. The technology is the same, the scope and the interfaces into the larger project are different.

I'm a developer with more than 10 years of experience. I like the new technology, especially of Windows Vista, Windows Mobile and Windows Embedded.I have created a few gadgets without this book, since the Vista Gadget SDK was a beta. I found myself running into more bugs and problems. I think this book is a great learning tool and an excellent guide, it reports more material gleaned from a few of the tips.The thing that many books have in common is that they are boring. Well, this book is different!The author, Rajesh Lal, has presented his book, explaining complex matters in a new interesting way, which makes reading his book enjoyable as well as useful. It keeps the theory down to what you need to know to get the job done, without a load of waffle. The author's approach to teaching, is like a friend telling a story. Creating Vista Gadgets will throw a few challenging scenarios at you, you'll go from knowing nothing about gadget to having a strong grasp on the concept.Programming delves into more depth in many areas; in HTML, CSS, JavaScript, RSS, Ajax

sections and all concepts are described with illustrations.In the first section Rajesh Lal talks about the history of gadgets and covers all the basics. Afterwards, he goes well in depth with more Vista Gadget samples.You can find here all the basic steps required to begin to think your gadget. He provides an overview about using the manifest, the event, how to use resources and the APIs available. The 3rd chapter of the first section, is the chapter I like most, all you need for a killer gadget, the user interface.

#### Download to continue reading...

Creating Vista Gadgets: Using HTML, CSS and JavaScript with Examples in RSS, Ajax, ActiveX [\(COM\) and Silverlight HTML](http://ebooksupdate.com/en-us/read-book/L24yq/creating-vista-gadgets-using-html-css-and-javascript-with-examples-in-rss-ajax-activex-com-and-silverlight.pdf?r=3Pb7ni1NXqYUzq1%2ByOSLdKFsFwt68zp6prClqoNeieM%3D): Learn HTML In A DAY! - The Ultimate Crash Course to Learning the Basics of HTML In No Time (HTML, HTML Course, HTML Development, HTML Books, HTML for Beginners) Javascript: A Pocket Key to JavaScript for beginners (JavaScript Programming, JavaScript Beginners, JavaScript for web developers, JavaScript Beginners Guide, Java Programming for Beginners) JavaScript: QuickStart Guide - The Simplified Beginner's Guide To JavaScript (JavaScript, JavaScript Programming, JavaScript and Jquery) Javascript: Beginner to Expert with Javascript Programming (Javascript, Javascript Programming, Javascript for Beginners, Java, Java Programming, Java for Beginners,) Javascript: Learn Javascript In A DAY! - The Ultimate Crash Course to Learning the Basics of the Javascript Programming Language In No Time (Javascript, ... JSON, Javascript Development Book 1) VBScript & ActiveX Wizardry: Master the Art of Creating Interactive Web Pages with Visual Basic Script and ActiveX Learning PHP, MySQL & JavaScript: With jQuery, CSS & HTML5 (Learning Php, Mysql, Javascript, Css & Html5) JAVASCRIPT: Easy JavaScript Programming For Beginners. Your Step-By-Step Guide to Learning JavaScript Programming (JavaScript Series) HTML: QuickStart Guide - Creating an Effective Website (Wordpress, XHTML, JQuery, ASP, Browsers, CSS, Javascript) Security for Web Developers: Using JavaScript, HTML, and CSS Activex All in One: A Web Developer's Guide (Prentice Hall Ptr Activex Series) Beginning Web Development, Silverlight, and ASP.NET AJAX: From Novice to Professional (Expert's Voice in .NET) New Perspectives on HTML, CSS, and Dynamic HTML Sams Teach Yourself HTML and CSS in 24 Hours (Includes New HTML 5 Coverage) Html: Crash Course - The Ultimate Beginner's Course to Learning Html & CSS Programming in Under 12 Hours New Perspectives on JavaScript and AJAX, Comprehensive (HTML) HTML, CSS and JavaScript All in One, Sams Teach Yourself: Covering HTML5, CSS3, and jQuery (2nd Edition) HTML, CSS and JavaScript All in One, Sams Teach Yourself: Covering HTML5, CSS3, and jQuery Learning Web Design: A Beginner's Guide to HTML, CSS, JavaScript,

Dmca